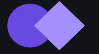

Жизненный цикл компонента React

# **Жизненный цикл компонента React**

State, обновление компонента и хуки

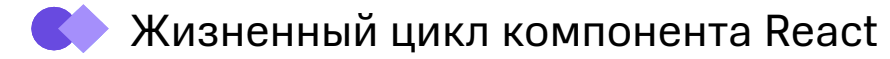

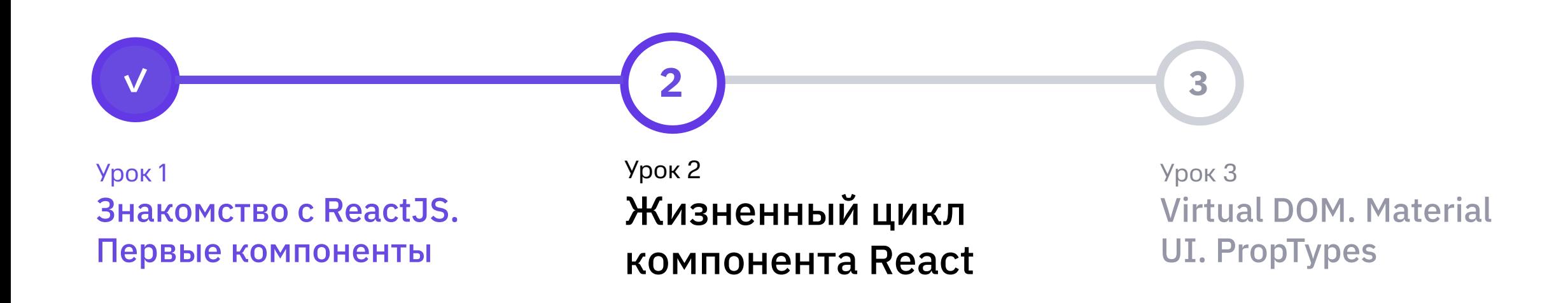

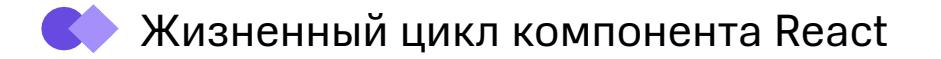

### **Что будет на уроке?**

- **• State**
- **• Жизненный цикл компонента**
- **• Хуки Реакт**
- **• Рендер массивов. Фрагмент**

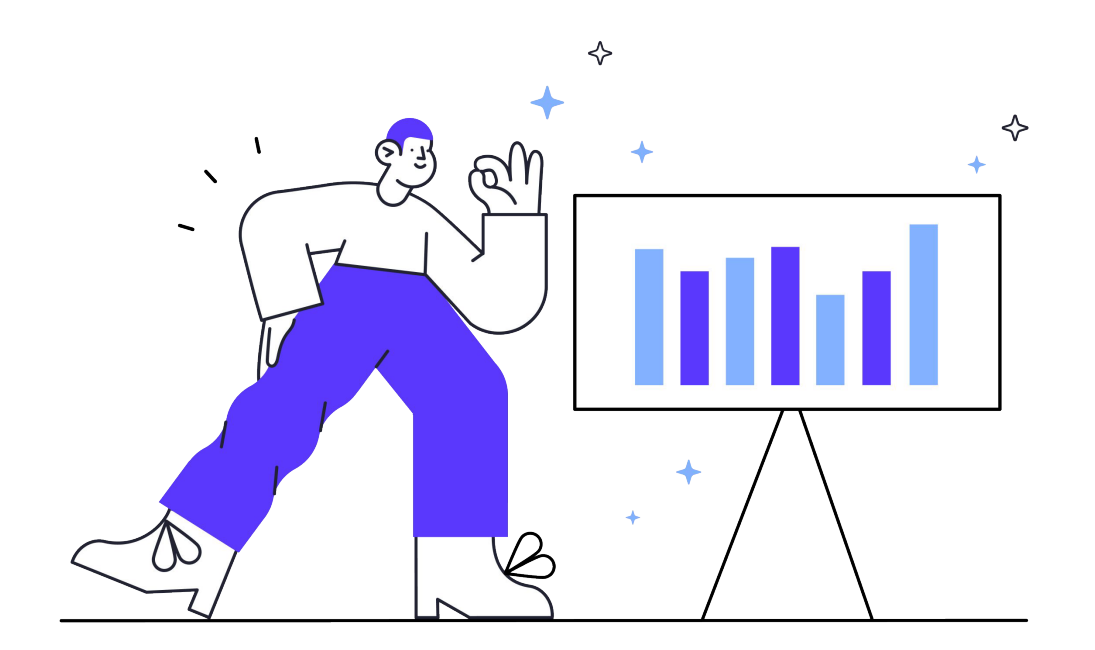

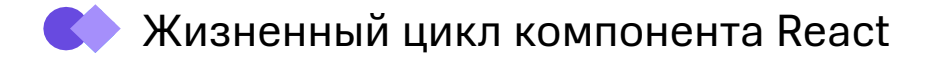

### **State (состояние)**

#### **Стейт (state)**

Специальная переменная, сохраняющая присвоенное ей значение внутри компонента.

```
const [count, setCount] = useState(0);\mathbf{1}\overline{2}З // то же самое, что
4 const countState = useState(0);5 const count = countState[0];
6 const setCount = countState[1];
```
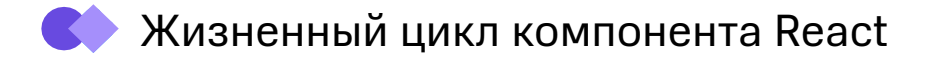

#### Обновление state

```
1 import React, { useState } from 'react';
 2
 3 export function Counter() {
    const [count, setCount] = useState(0);\overline{4}5
    const updateCount = () => {
 6
      setCount(count + 1);7
 8
 Q10
    return (
11
      <div><span className="counter">{count}</span>
12
        <button className="counter-button" onClick={updateCount}>+1</button>
13
14
15 \}
```
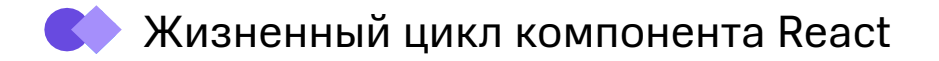

### **Жизненный цикл**

#### **"Этап Render"**

Чистый и не имеет побочных эффектов. Может быть приостановлен, прерван и перезапущен самим React.

#### **"Этап Commit"**

Может работать с DOM, выполнять побочные эффекты, назначать обновления.

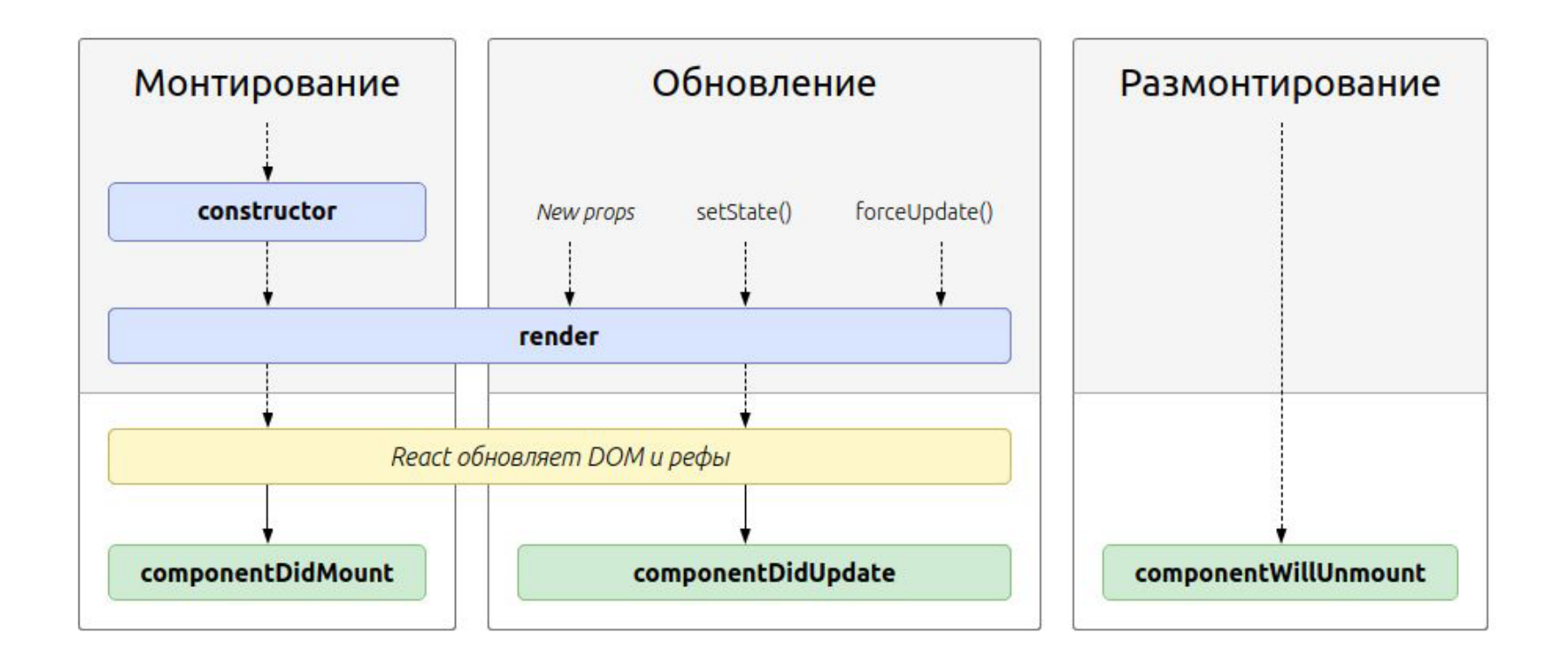

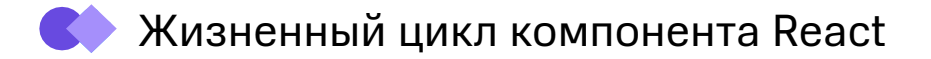

#### Хуки

**Хук (hook) в Реакт - специальная функция,** которая вызывается в теле функционального компонента и используется, в первую очередь, для сохранения значений переменных между обновлениями компонента

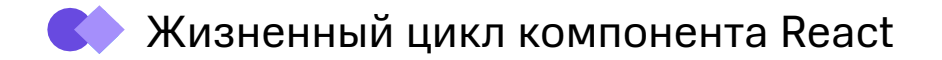

#### **Основные хуки**

- useState
- useEffect
- useCallback
- useRef
- useMemo

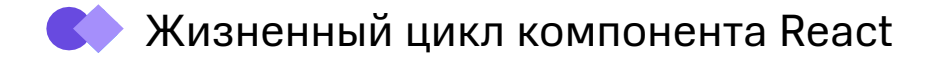

### Хуки – пример

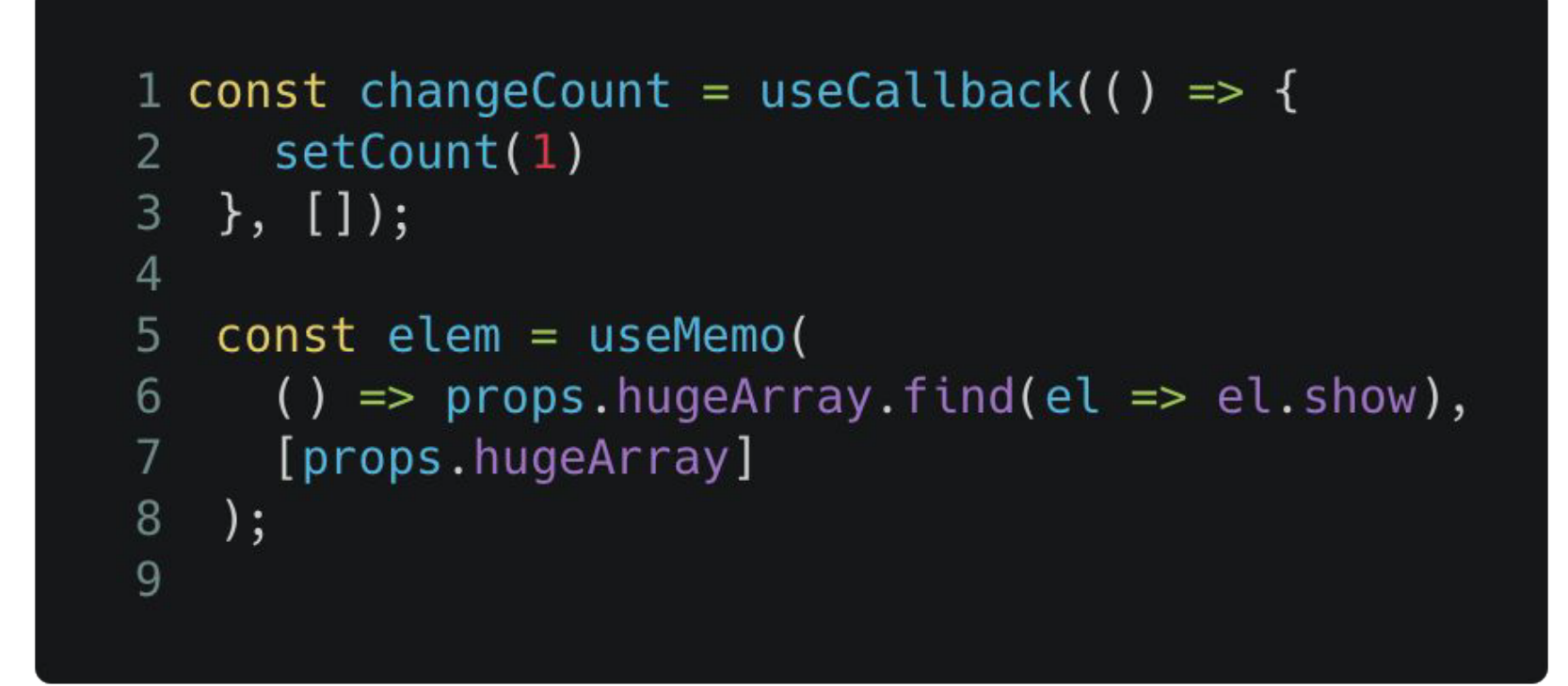

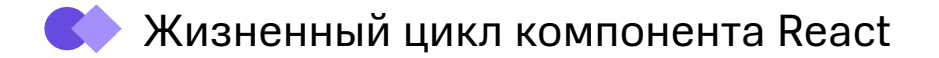

#### **Правила хуков**

- Вызывать только в функциональных компонентах или своих кастомных хуках
- Вызывать только на верхнем уровне (не в теле циклов или условий)

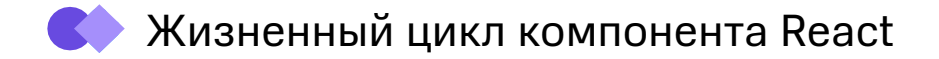

#### **Рендер массивов**

```
1 function MessagesList() {
  const [messages, setMessages] = useState([
\mathbf{2}"message 1",
3
   ""message 2",
4
  "message 3",
5
  \ket{)}6
7
  return messages.map((message) => <div>{message}</div>);
8
9}
```
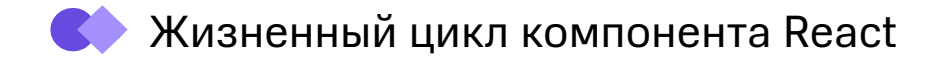

#### **Фрагмент**

#### **Фрагмент**

Специальный компонент React, он служит для группировки нескольких элементов. При рендере в DOM он не будет добавлен как элемент

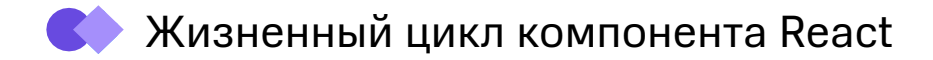

#### **Фрагмент**

1  $\overline{2}$ 3  $\overline{4}$ 5  $6\phantom{1}6$  $\overline{7}$ 8  $\overline{9}$ 

 $\Leftrightarrow$ <span>This is right!</span> <div>Краткая запись фрагмента</div>  $\lt/$ <React.Fragment> <span>This is right!</span> <div>Полная запись фрагмента</div> </React.Fragment>

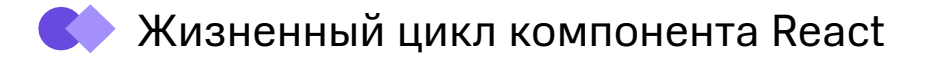

#### **Практическое задание**

- **1.** Добавить в компонент App поле стейта messageList. В нем хранить массив объектов - сообщений (объект должен содержать, как минимум, поля text и author). Начальное значение - пустой массив.
- **2.** Рендерить список сообщений через map.
- **3.** Добавить и стилизовать форму поле для ввода текста и кнопка для отправки сообщения. При отправке сообщения обновление UI должно происходить за счет обновления стейта App.

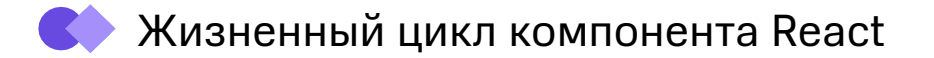

#### **Практическое задание**

- **4.** Добавить в App useEffect на каждое отправленное пользователем сообщение должен отвечать робот (должно автоматически отправляться сообщение с фиксированным текстом) - для этого необходимо проверять автора последнего сообщения.
- **5.** \* Сделать задержку ответа робота сообщение от него должно отправляться через некоторый промежуток времени после отправки сообщения пользователя (напр., 1.5 сек).

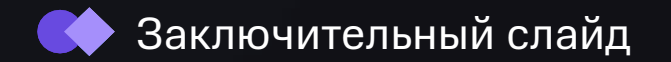

## **Спасибо!**

Задавайте вопросы

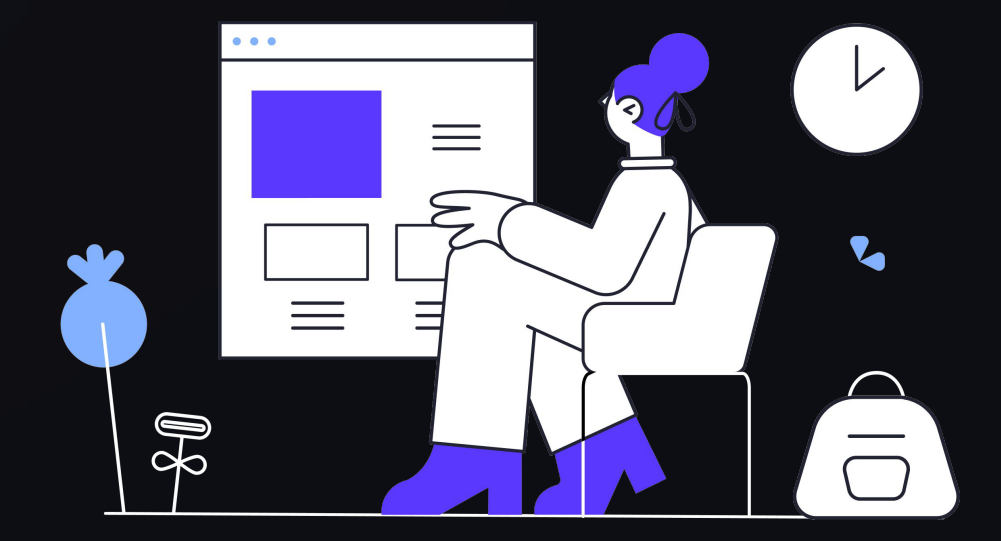